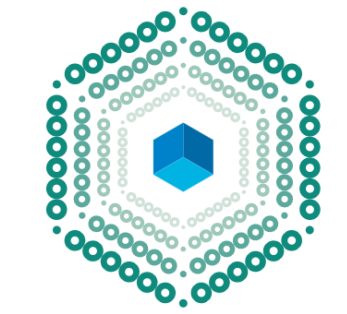

# MEXICAN GEOSPATIAL DATA CUBE

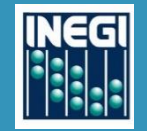

INEGI produces themed geospatial datasets;

```
initially these were paper maps (1970s, 1980s)
```
They are obtained from remote sensing imagery

previously, using aerial photographs, now it is done from satellite images

Currently processes only involve visual and exhaustive methods

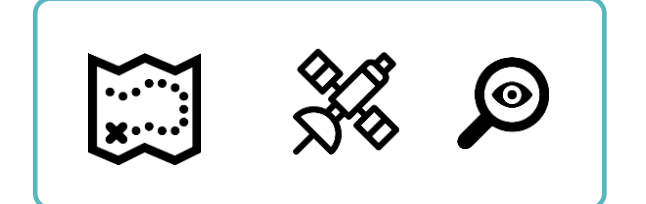

Drawbacks of the methodology: -the limit imposition for spatial resolution of maps -exhaustivity restrains the achievement of reasonable times in updating information

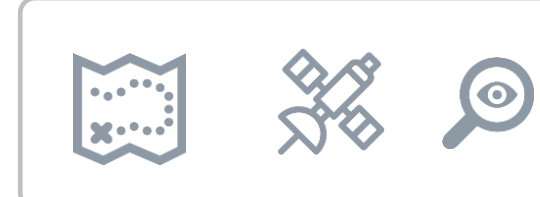

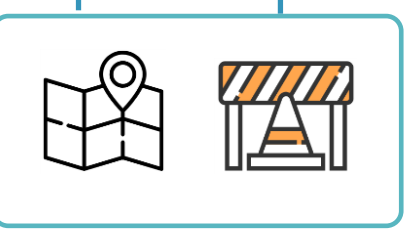

Demand for more frequen and detailed maps increases

Needs identified: -increasing leven of detail in produced maps -timely delivery

Solution:

Big Data / Machine Learning (address storage, managing and processing large volumes of data)

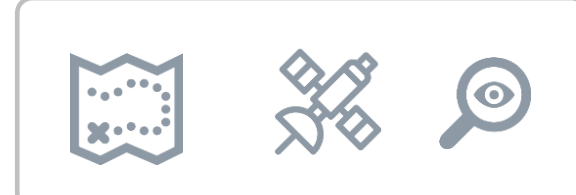

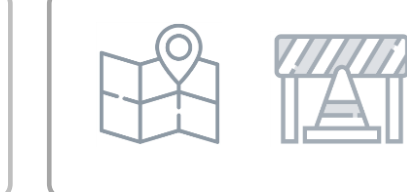

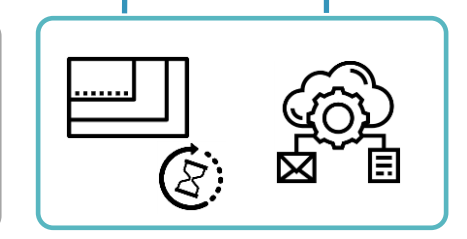

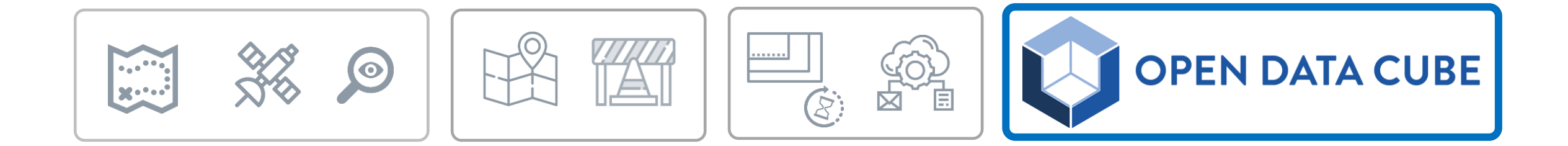

Due to **the big volume** and computational cost of processing Satellite Imagery, 2 main challenges in EO integration into nationallevel processes are: technology and infrastructure

INEGI is currently working in the implementation of the Mexican Geospatial Data Cube, which addresses both these challenges

It allows for **big data** time series analysis and will be oriented towards calculating SDG indicators, among other tasks…

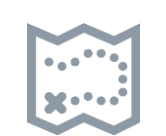

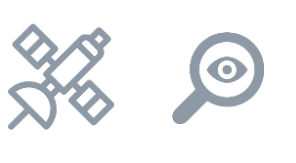

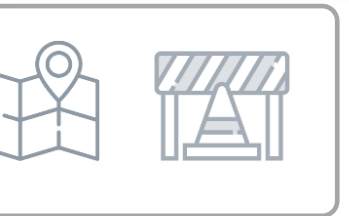

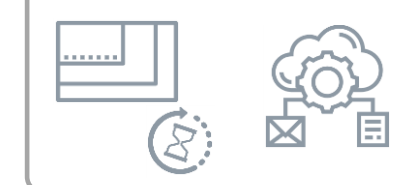

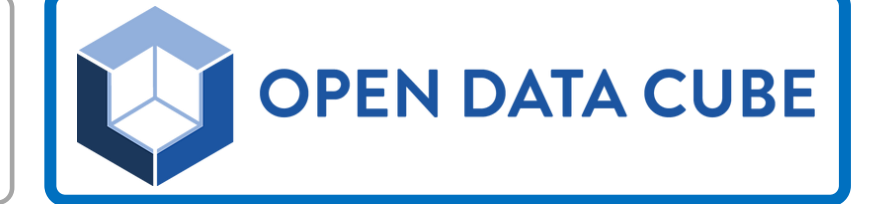

# *t* A massive array of multidimensional raster data. What is a Geospatial Data Cube?

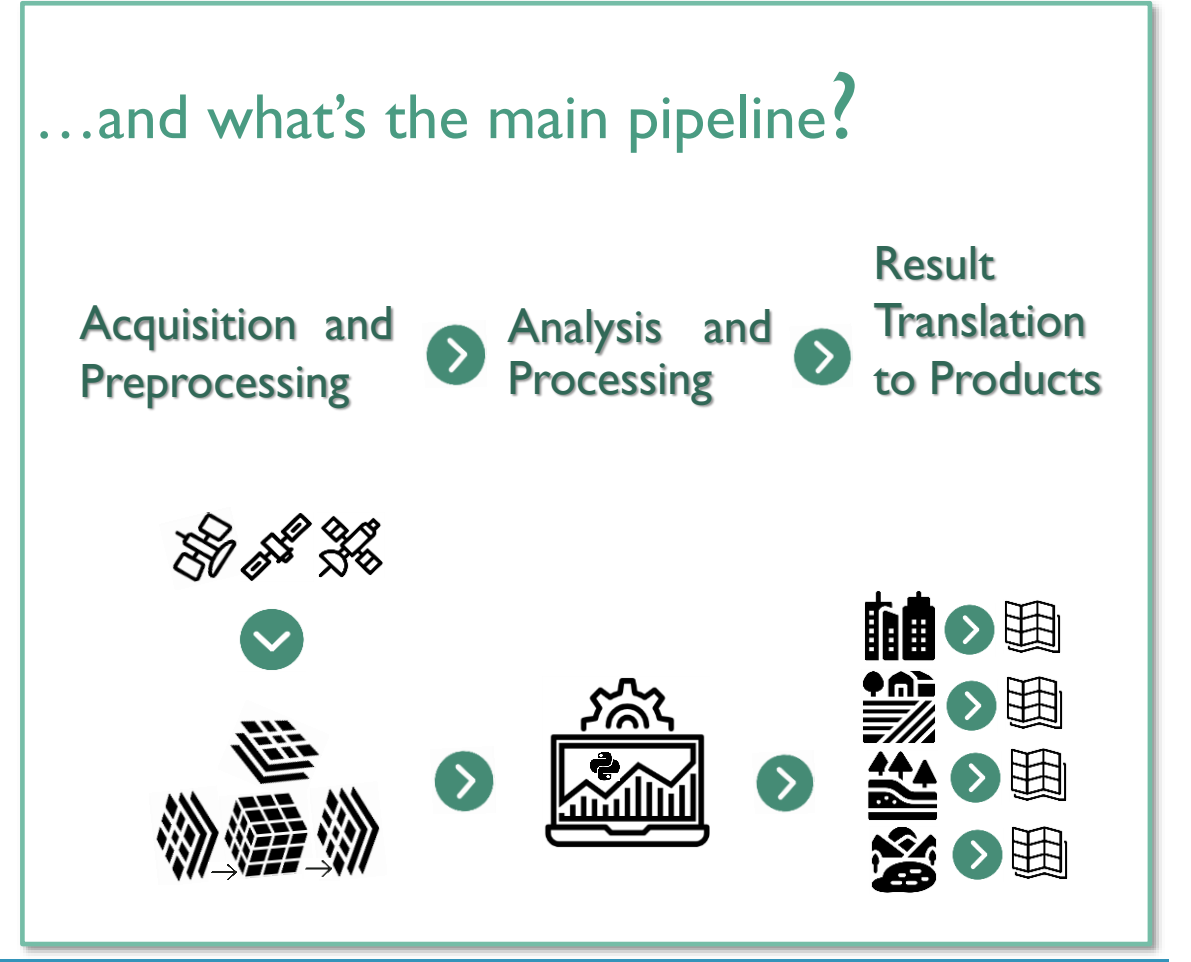

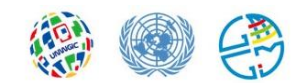

## What is a Geospatial Data Cube?

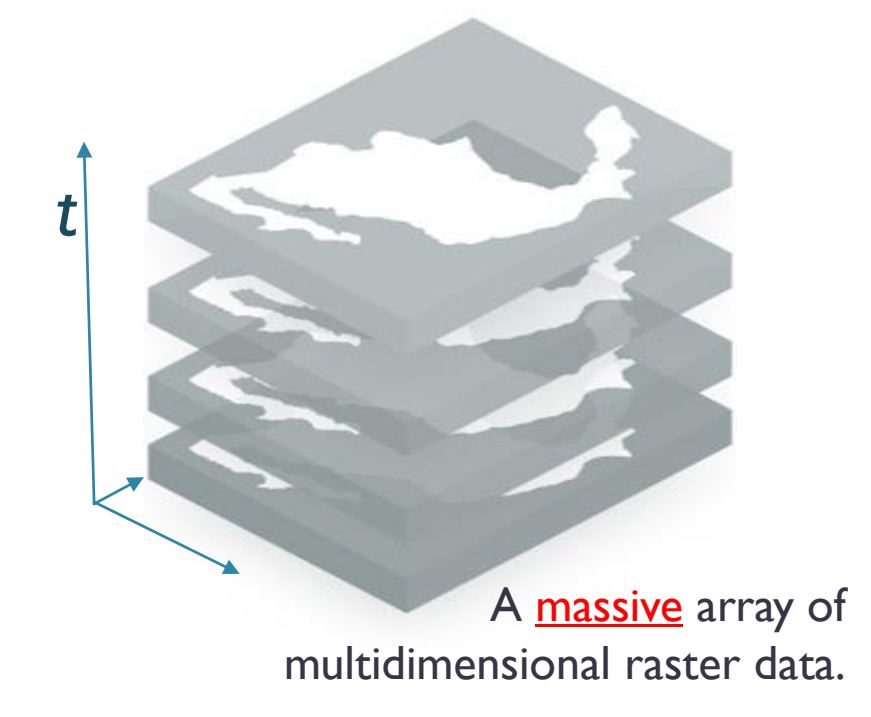

#### …what are the main advantages?

- *x,y* (analysis to pixel level allows to consider high cloudiness images)
- **t** *t* (temporal dimension analysis)
- **Time series (allows for change detection)**
- **SDG** oriented monitoring

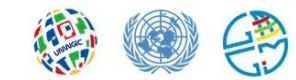

# PROGRESS ASSESSMENT Mexican GEOSPATIAL DATA CUBE

TESTINGS OF GEOSCIENCE AUSTRALIA'S ALGORITHMS DONE IN INEGI'S DATA CUBE SOFTWARE INSTALLED IN PERSONAL PC'S WITH LOCALLY STORED IMAGES.

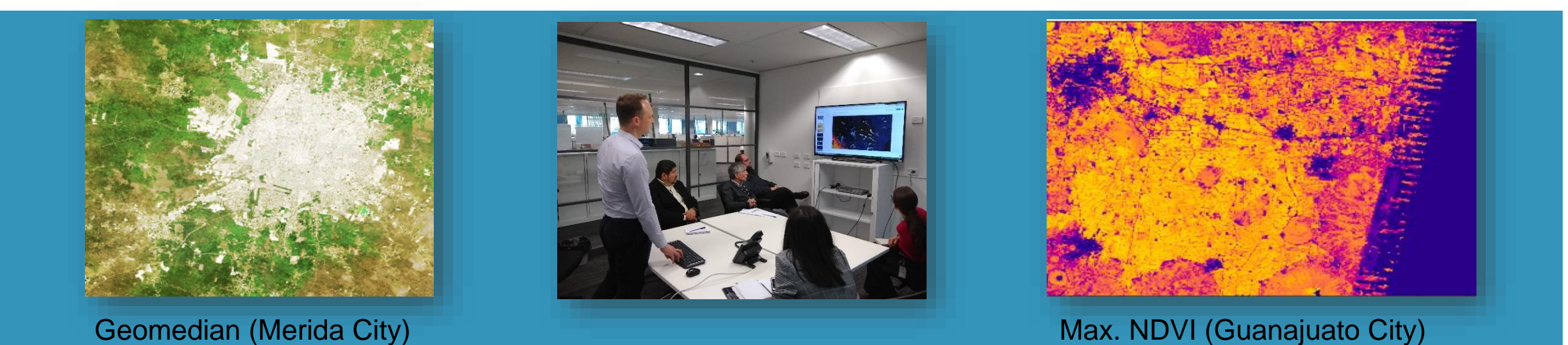

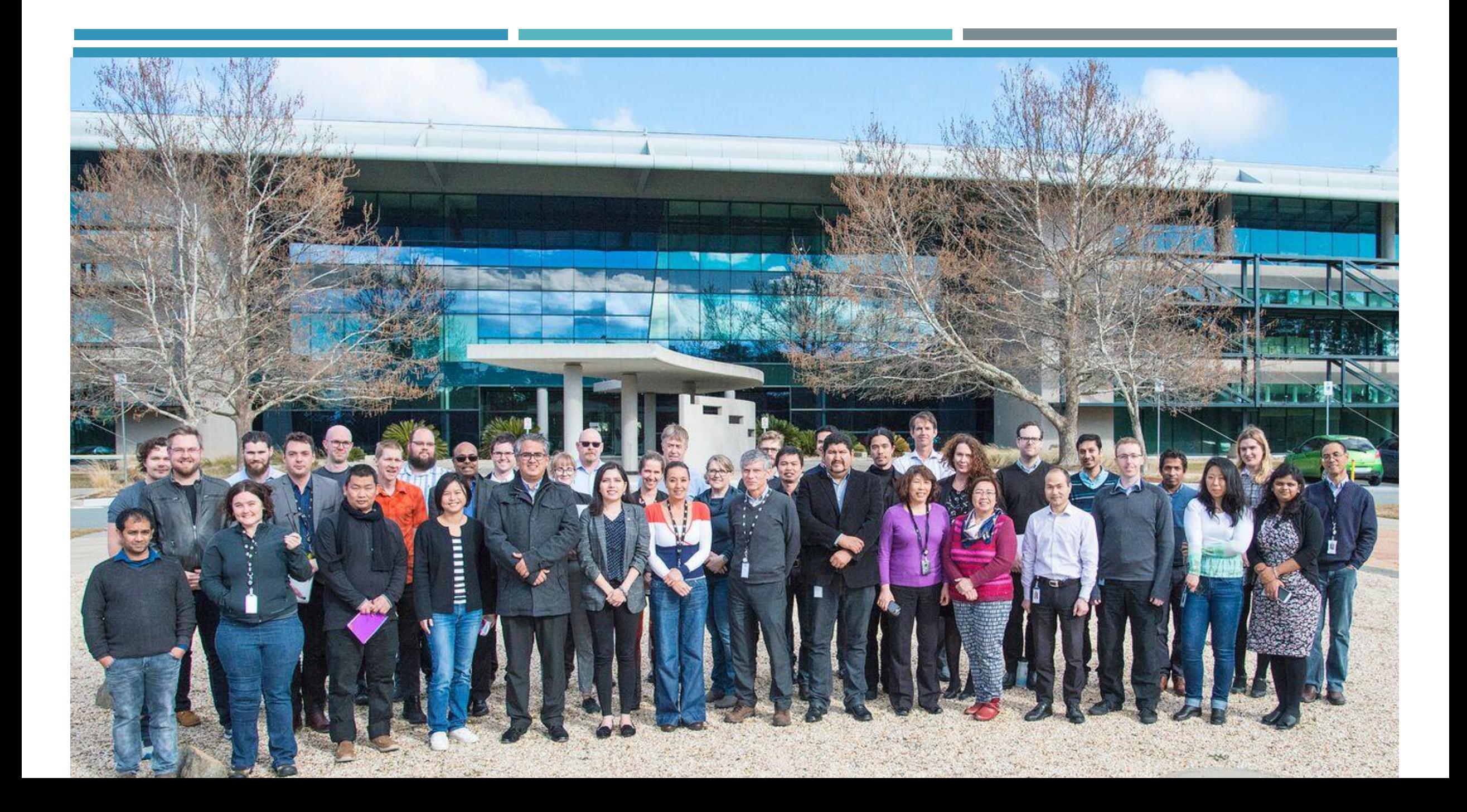

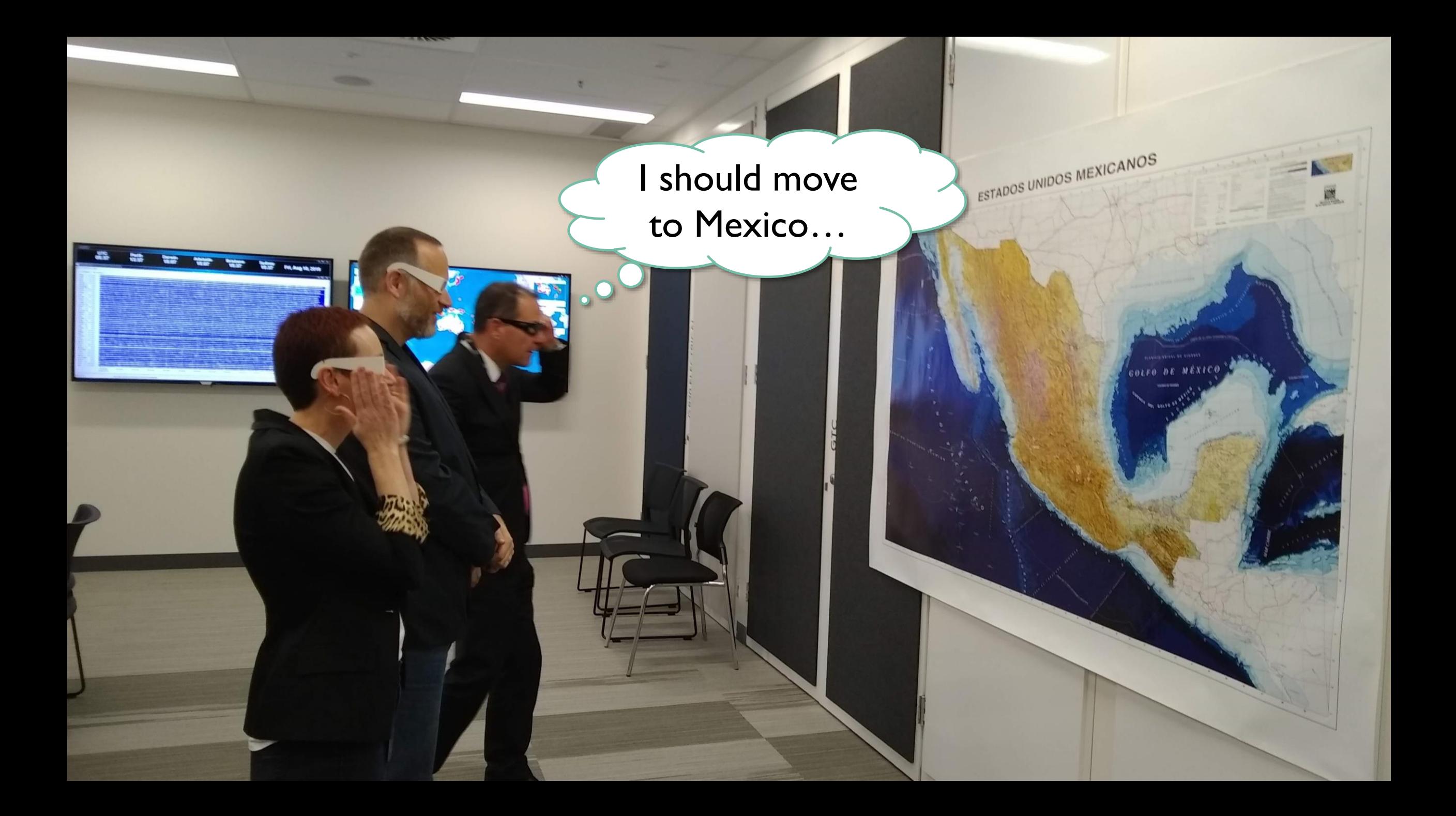

Example 1: Vegetation change in time

**Montes Azules y Marqués de Comillas; 1986 2017**

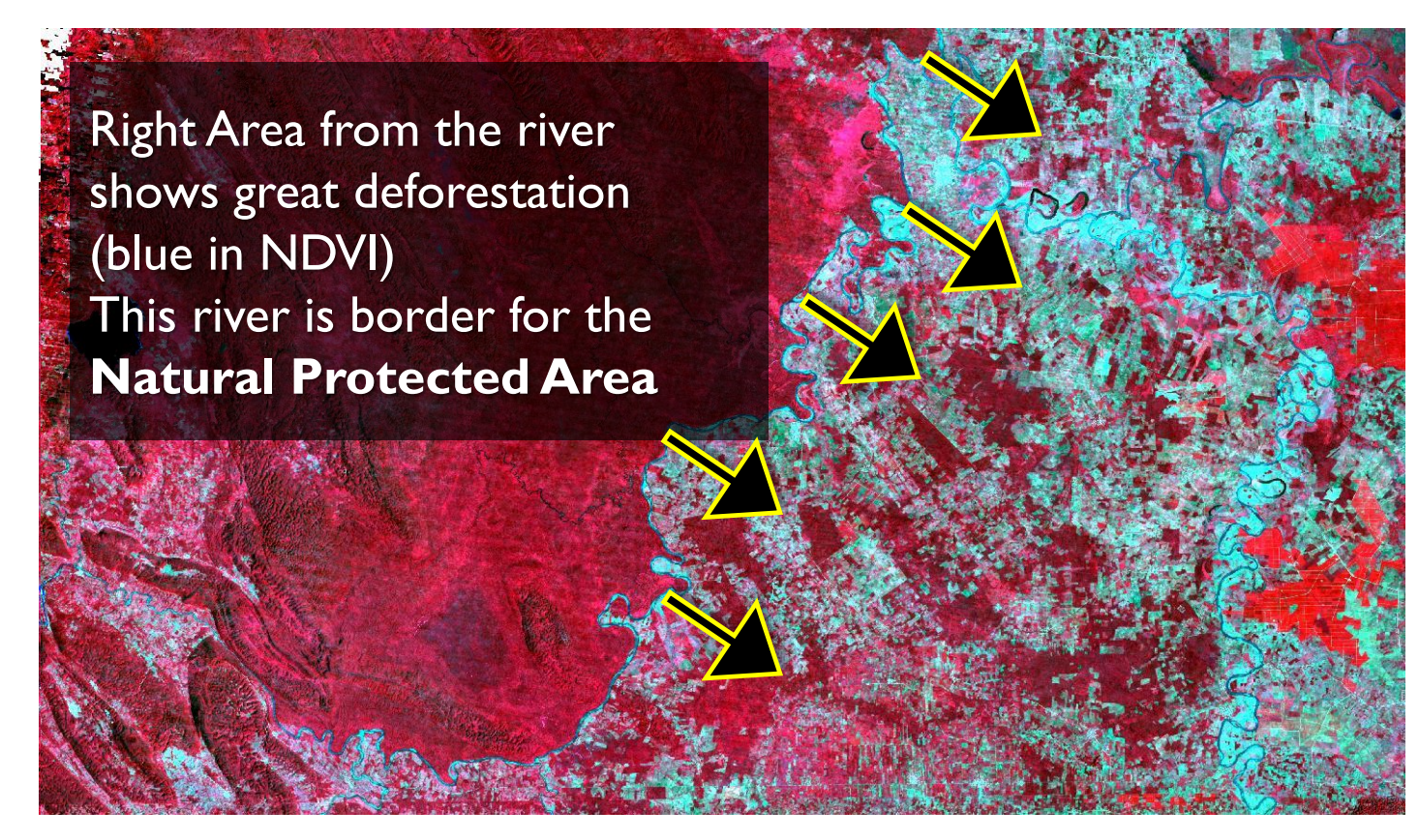

Example 2: Coast erosion in the mouth of Santiago River

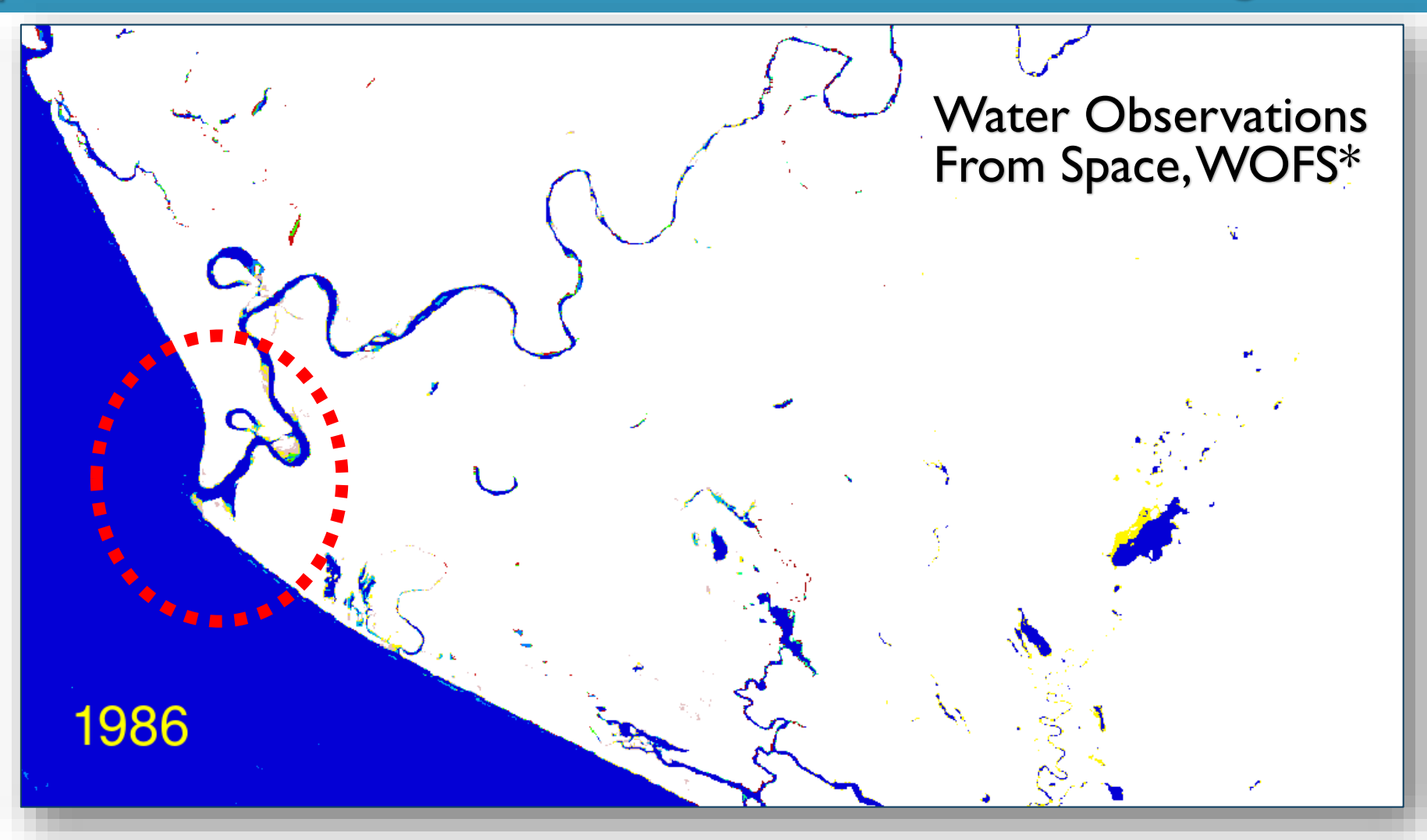

\*WOFS Algorithm calculates the proportional presence of water at each pixel during certain amount of time

# Example: Coast erosion in the mouth of Santiago River

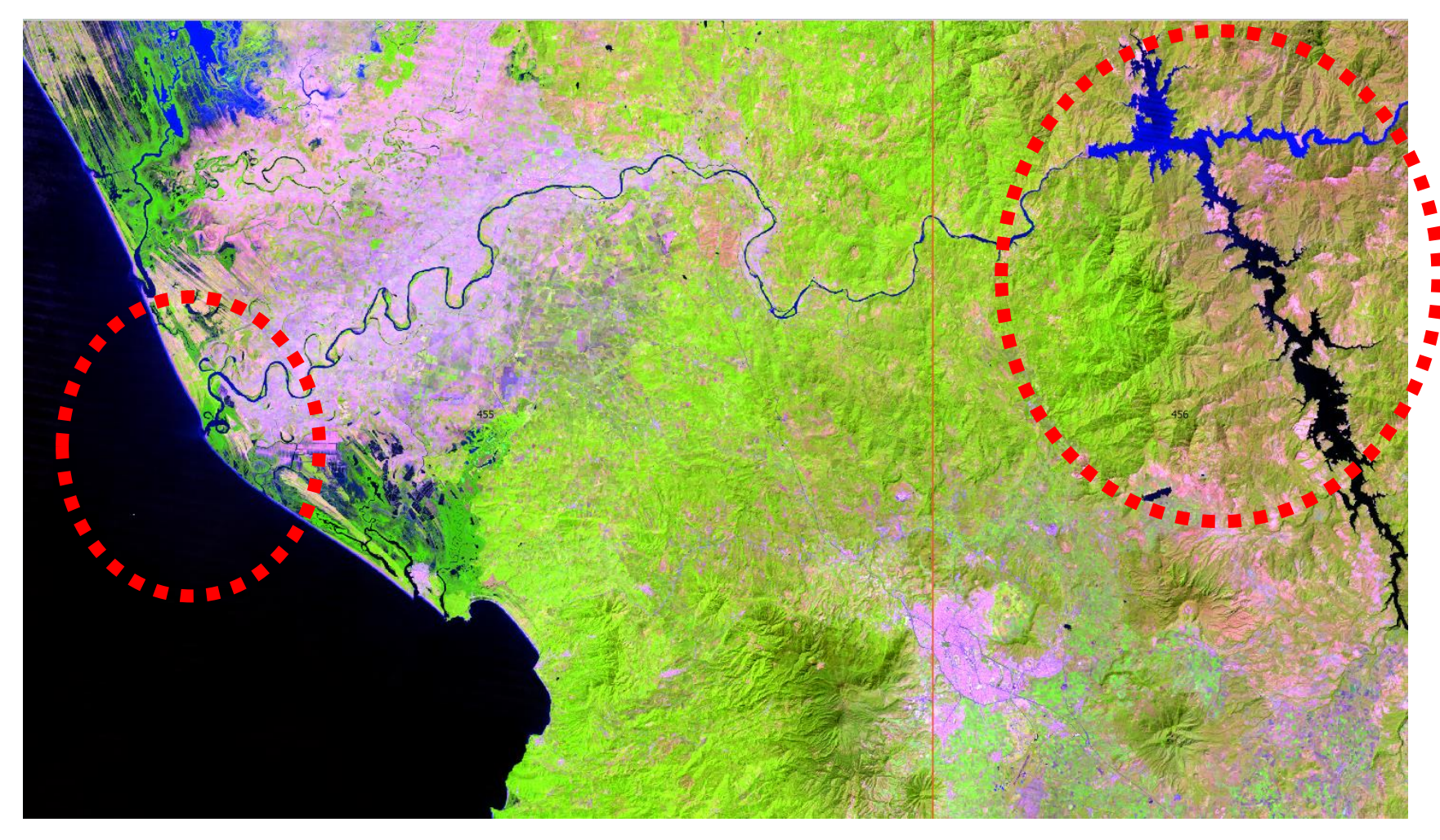

Dam Aguamilpa believed to be the reason for the **F**erosion

# Example 3: Crop identification (*using Machine Learning*)

Geomedian Image (Landsat) June to August 2015, Guanajuato

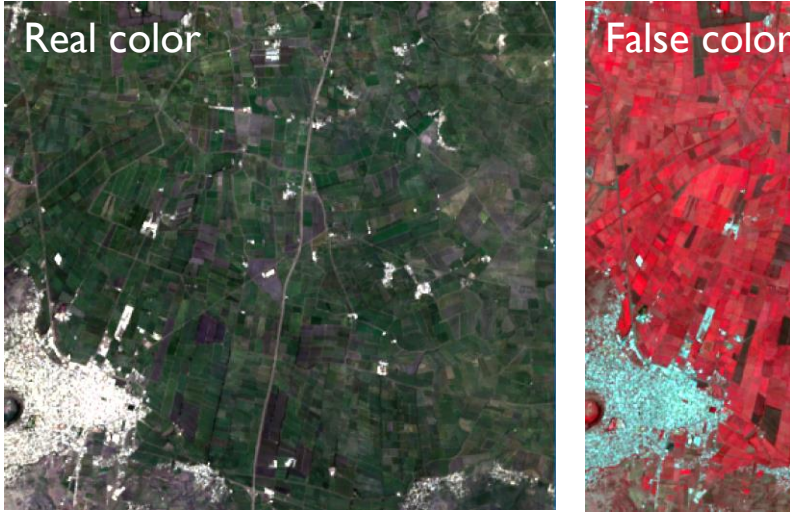

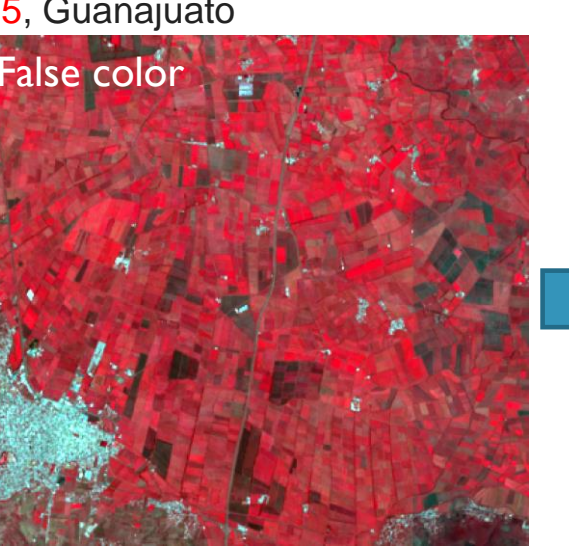

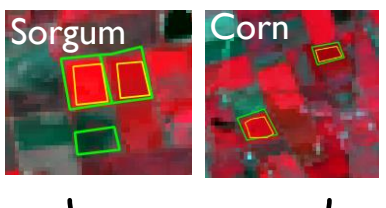

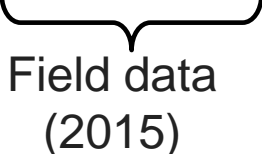

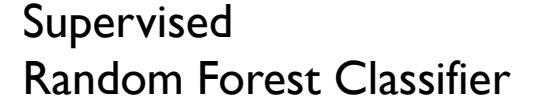

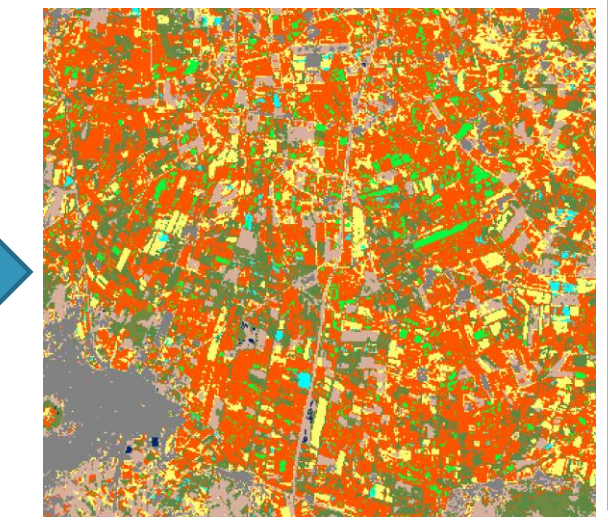

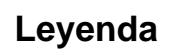

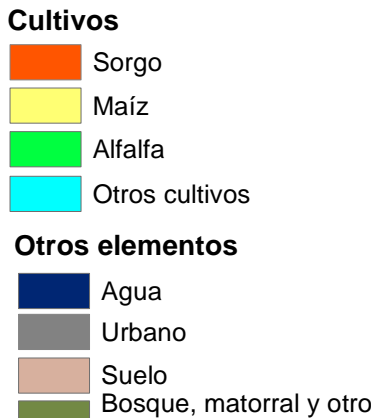

tipo de vegetación

- Good definition on wide area polygons
- Currently working on higher resolution image tests - Sentinel

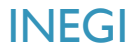

# Example 4: Urban Growth

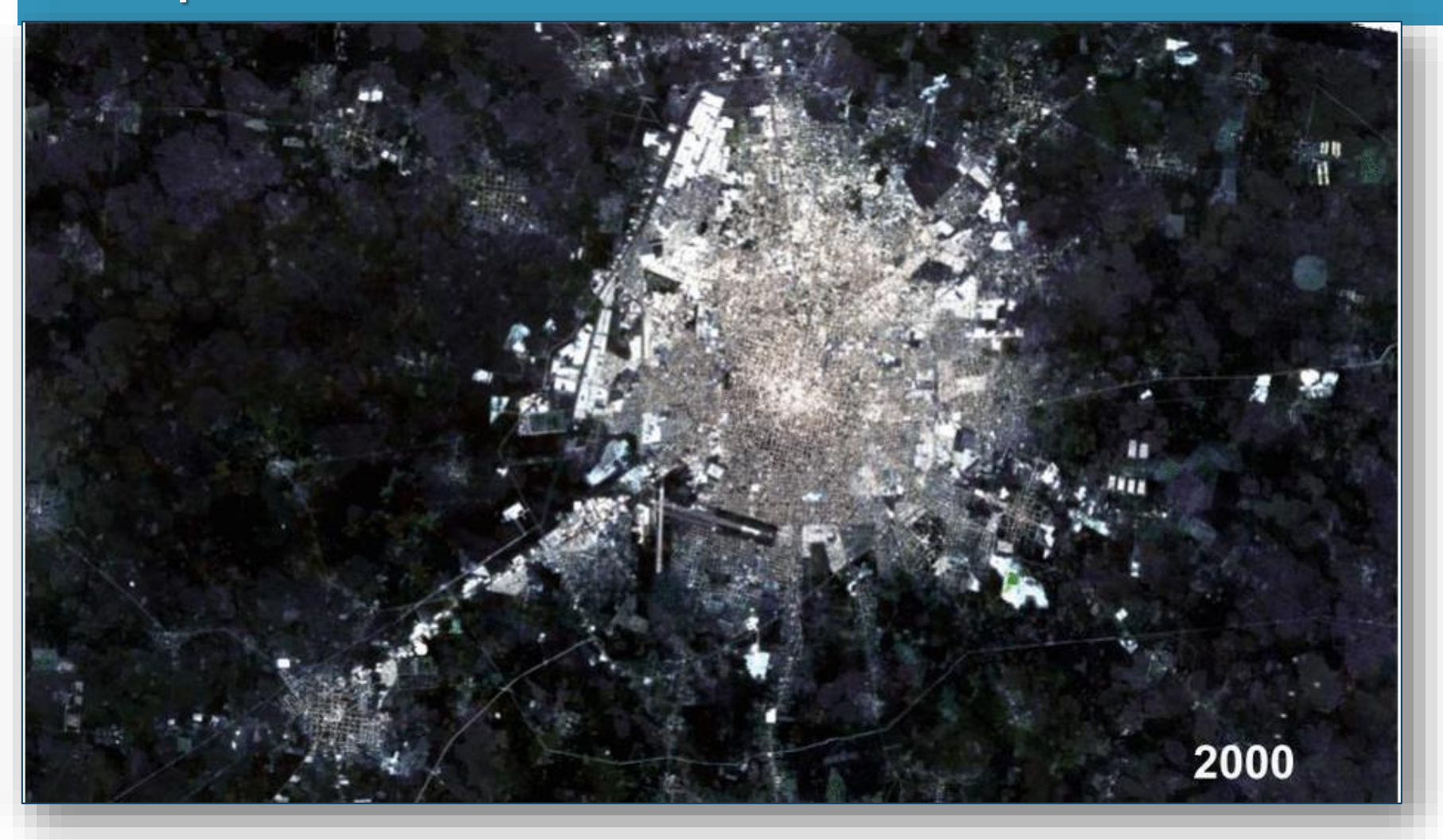

# Example 4: National Geomedian (2015) …and 2011 is finished too!

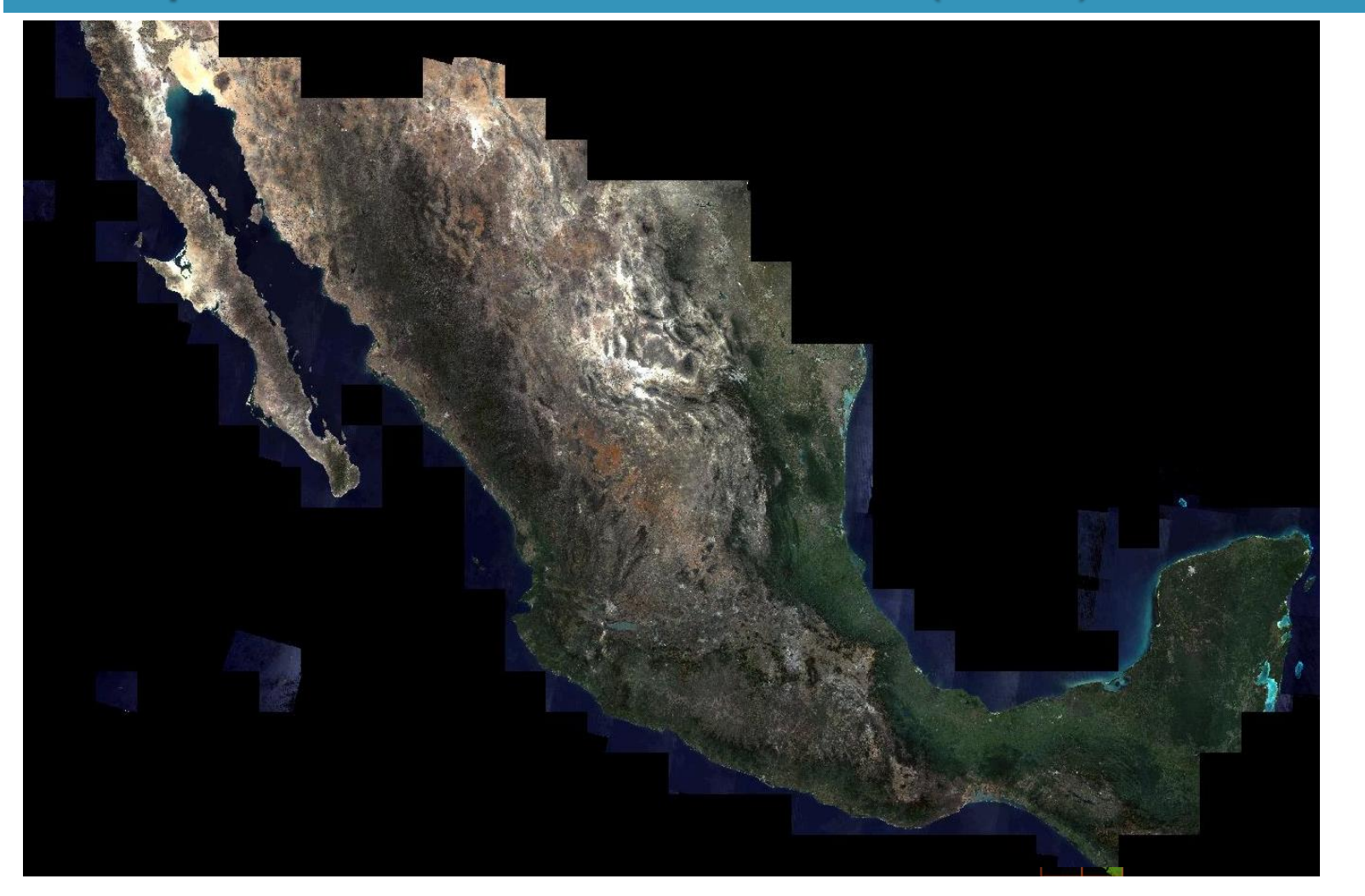

Mexico: 283 cells cell: 100x100km pixel: 25x25m

#### 6,074 images processed 7.5TB

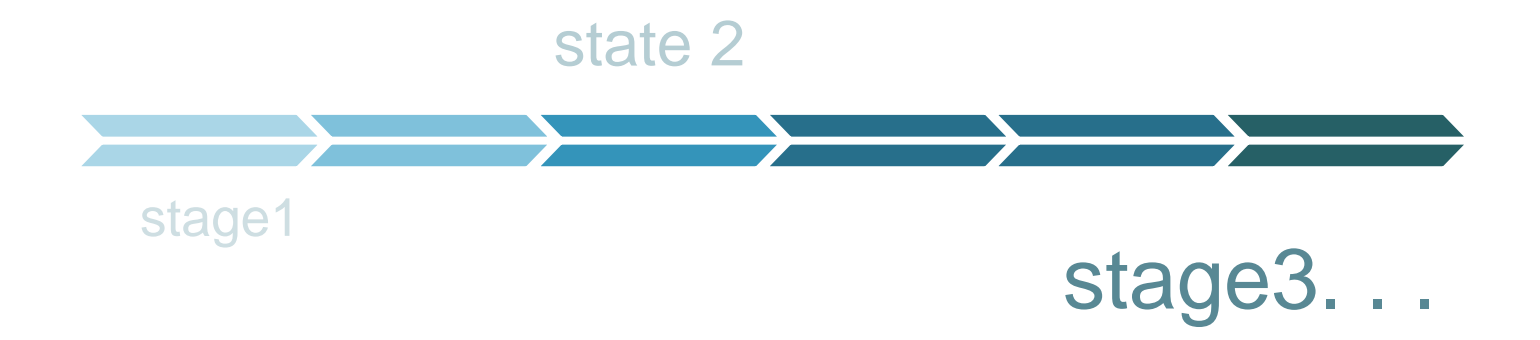

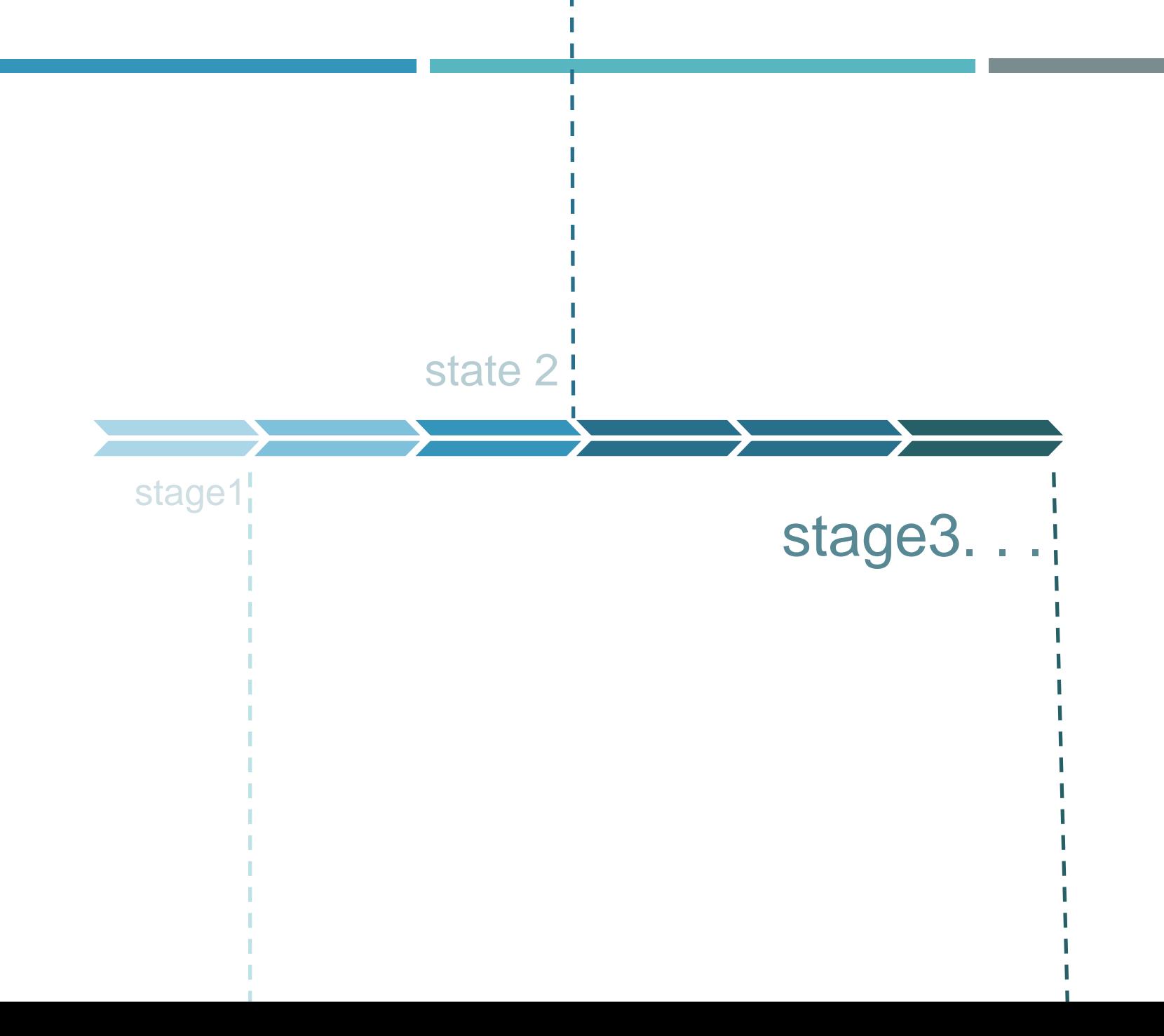

![](_page_19_Figure_0.jpeg)

![](_page_20_Figure_0.jpeg)

## + DESIGN

![](_page_21_Picture_1.jpeg)

![](_page_21_Picture_2.jpeg)

![](_page_22_Figure_0.jpeg)

![](_page_22_Picture_1.jpeg)

WORKS ON INDICATOR 15.4.2 **mountain GREEN COVER**

![](_page_23_Picture_3.jpeg)

First classification is a conversion from the 2014 Land Use/Land Cover map to 6 classes

ODC process allows constant update to the national classification because it is generated automatically

Spared resources can be applied to expert and field validation for quality assessments

![](_page_23_Picture_420.jpeg)

![](_page_24_Picture_0.jpeg)

![](_page_25_Picture_1.jpeg)

![](_page_25_Picture_2.jpeg)

CONTACT: PALOMA MERODIO paloma.merodio@inegi.org.mx JIMENA JUÁREZ jimena.juarez@inegi.org.mx